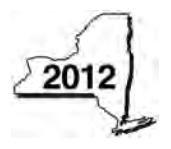

New York State Department of Taxation and Finance **CT-605 EZ Employment Incentive Credit for the** 

**Financial Services Industry Tax Law – Article 9-A, Sections 210.12-B and 210.12-C**

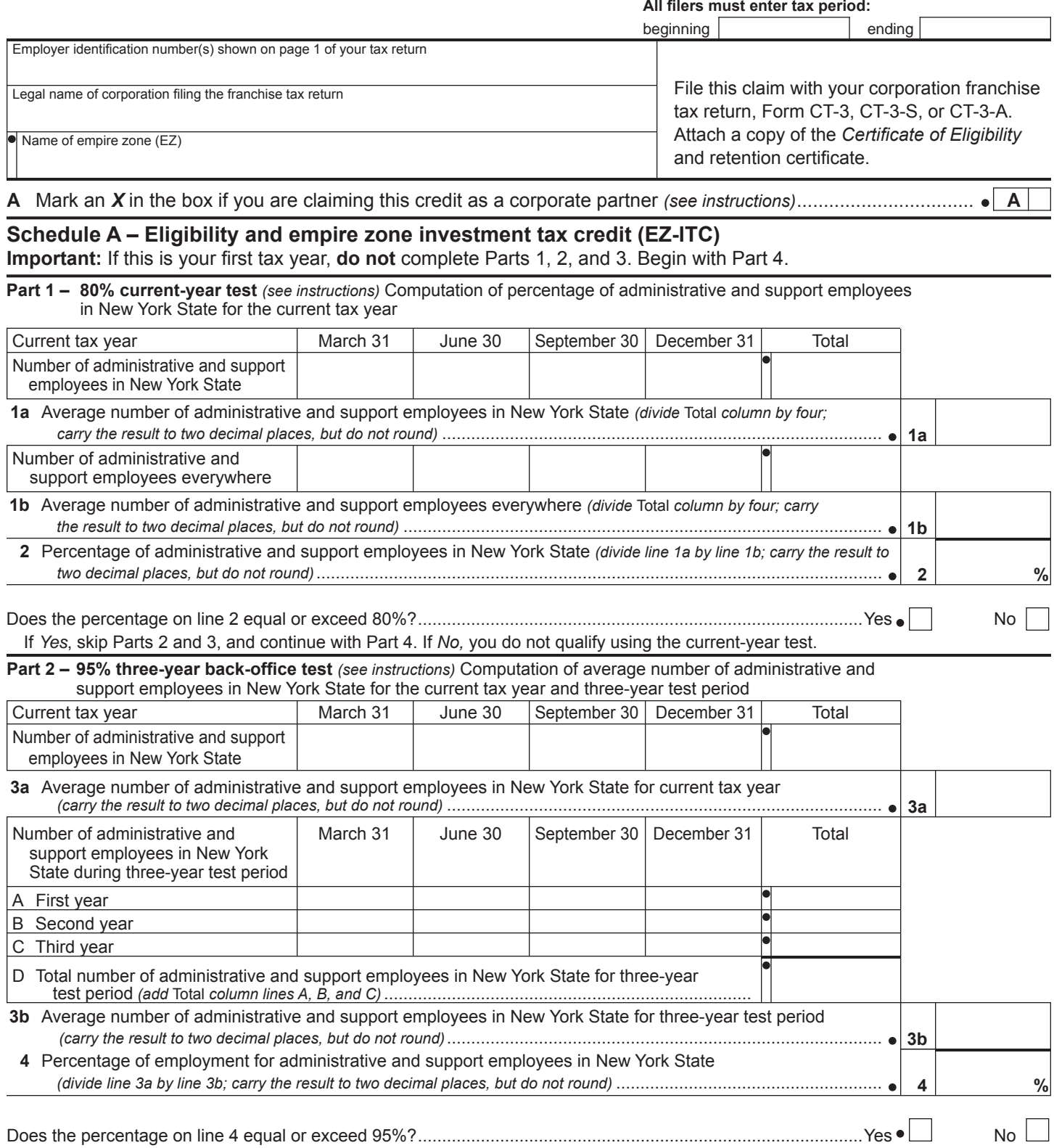

If *Yes*, skip Part 3 and continue with Part 4. If *No,* you do not qualify using the three-year back-office test.

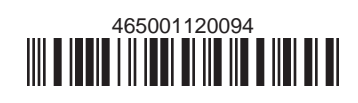

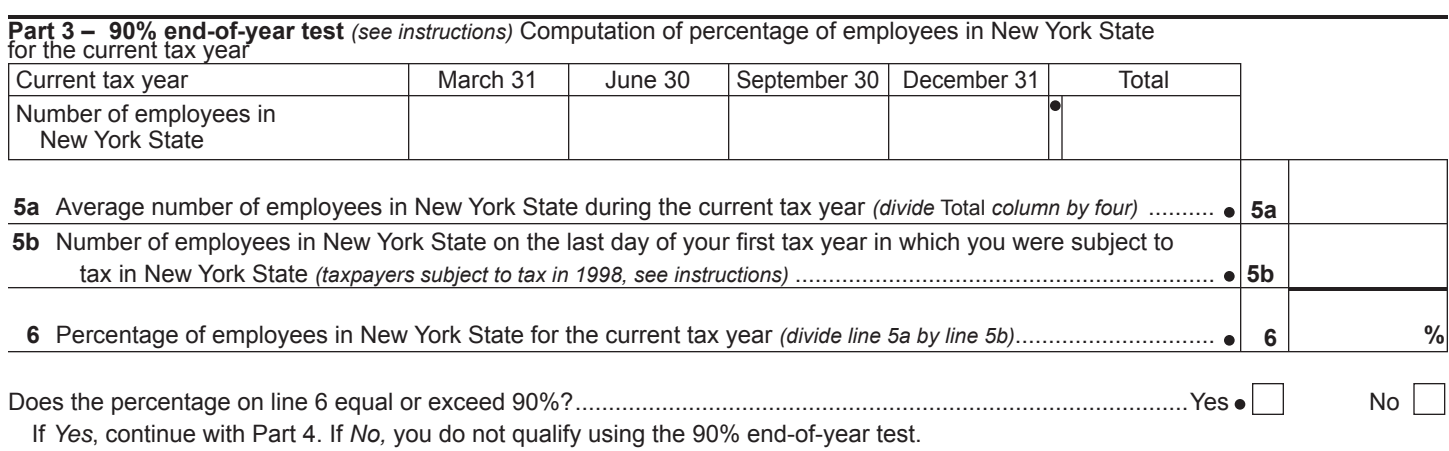

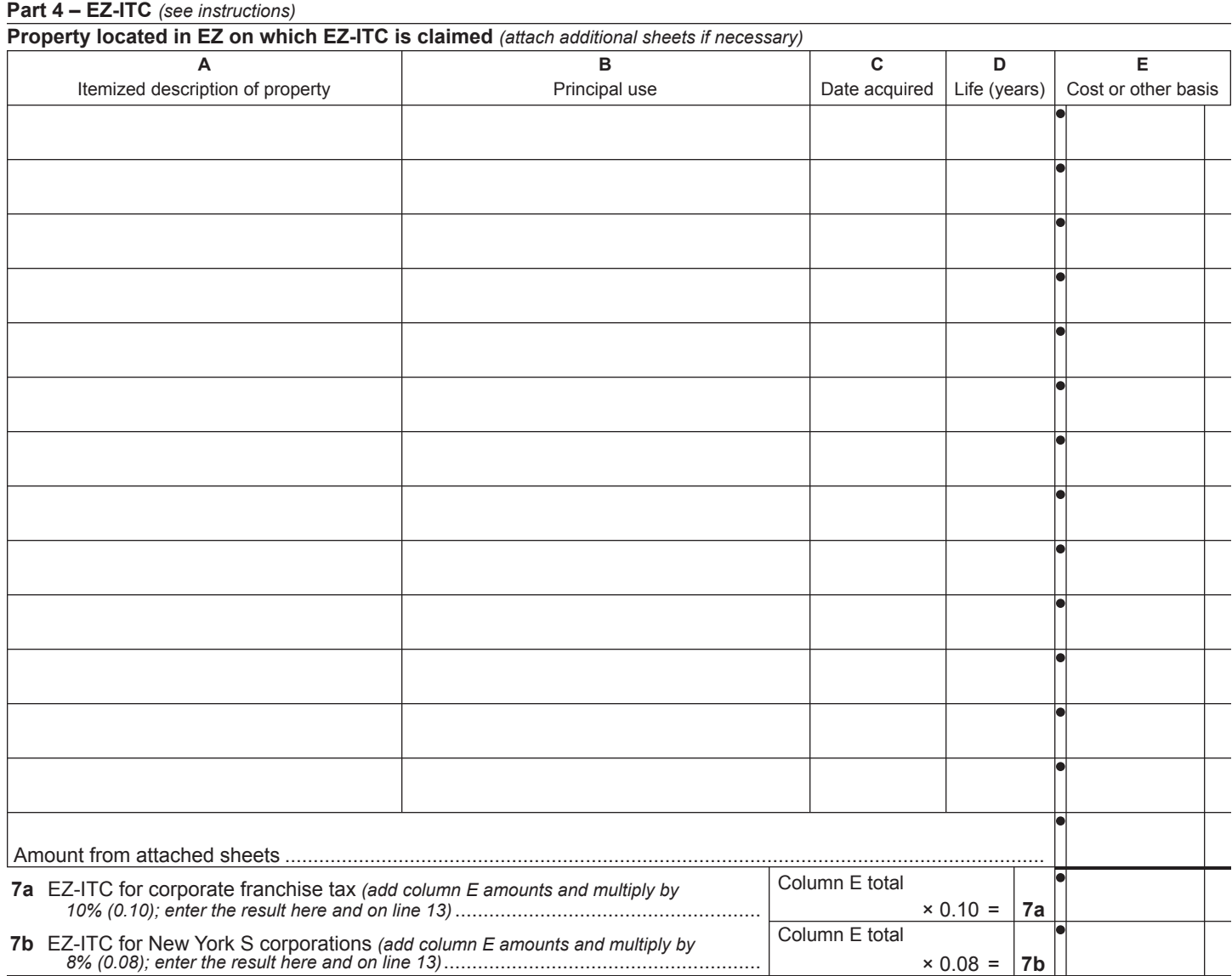

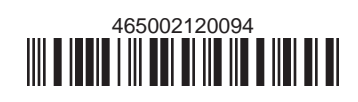

## **Schedule B – EZ-EIC**

#### **Part 1 – Employment information required to determine eligibility for EZ-EIC** *(see instructions)*

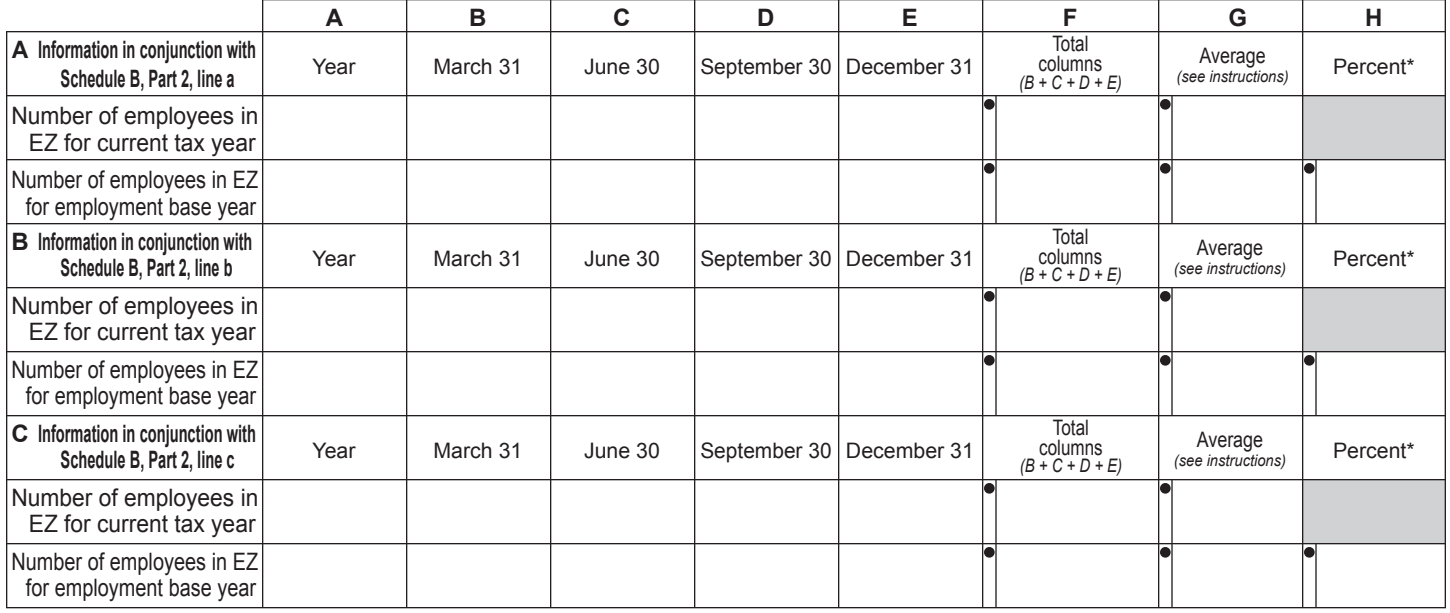

\* Divide the average number of employees in the current tax year by the average number of employees in base year (column G). Carry the result to two decimal places, but do not round.

#### **Part 2 – Computation of EZ-EIC** *(see instructions)*

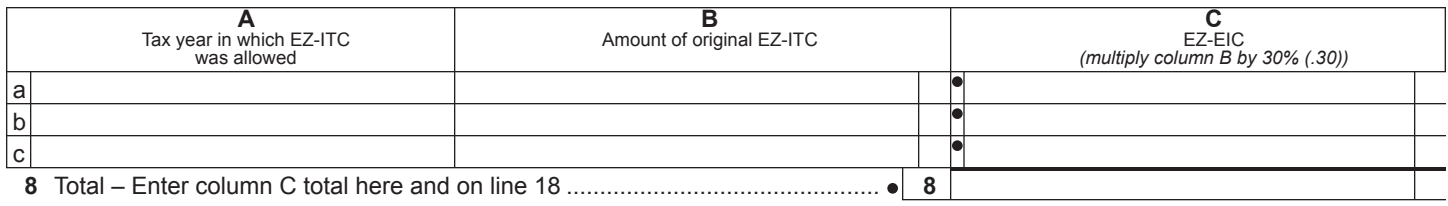

# **Schedule C – Computation of recapture of EZ-ITC and EZ-EIC** *(attach additional sheets if necessary; see instructions)*

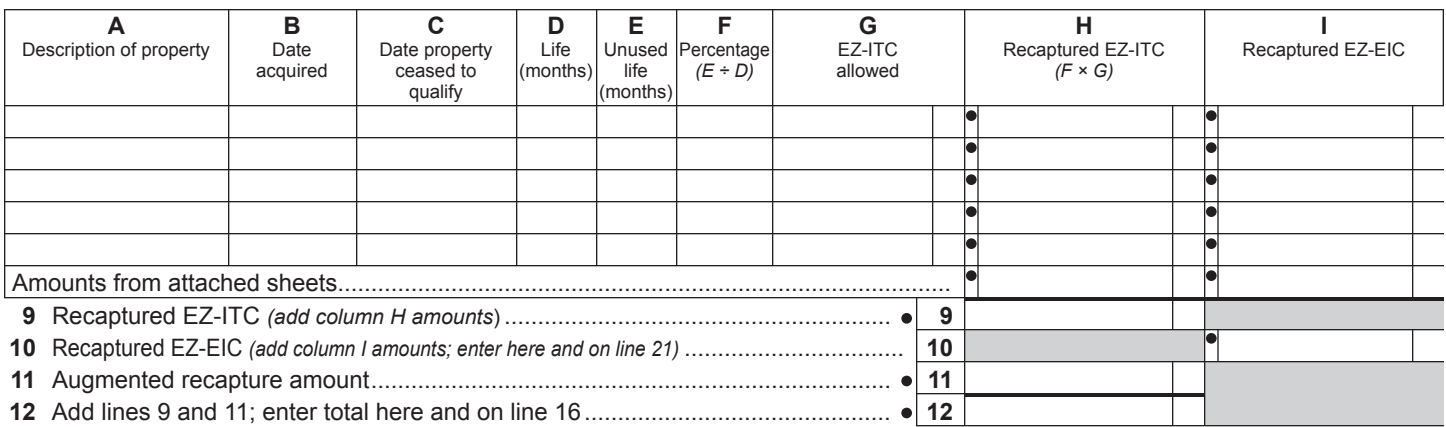

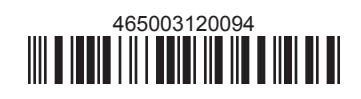

## **Schedule D – Part 1 – Computation of EZ-ITC** (*see instructions*)

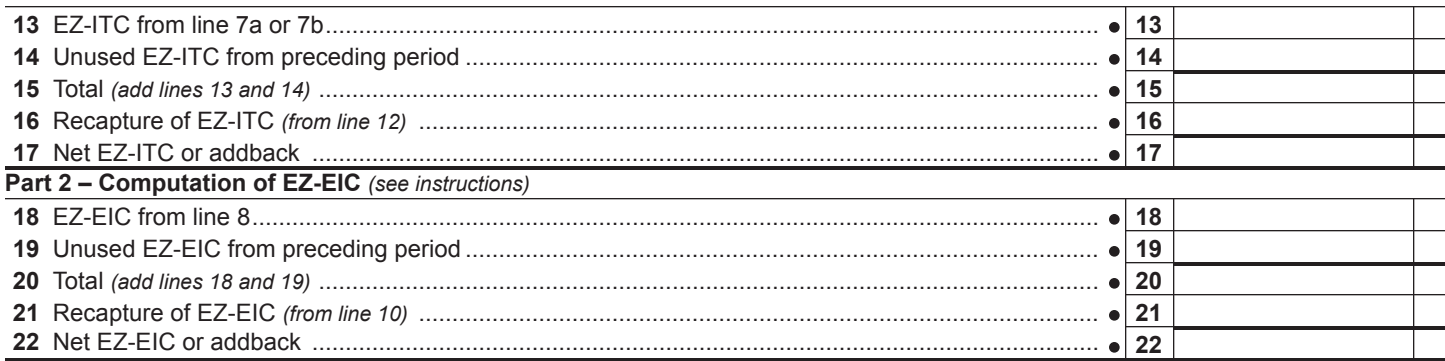

# **Schedule E – Part 1 – Computation of EZ-EIC and EZ-ITC used** *(New York C corporations only)*

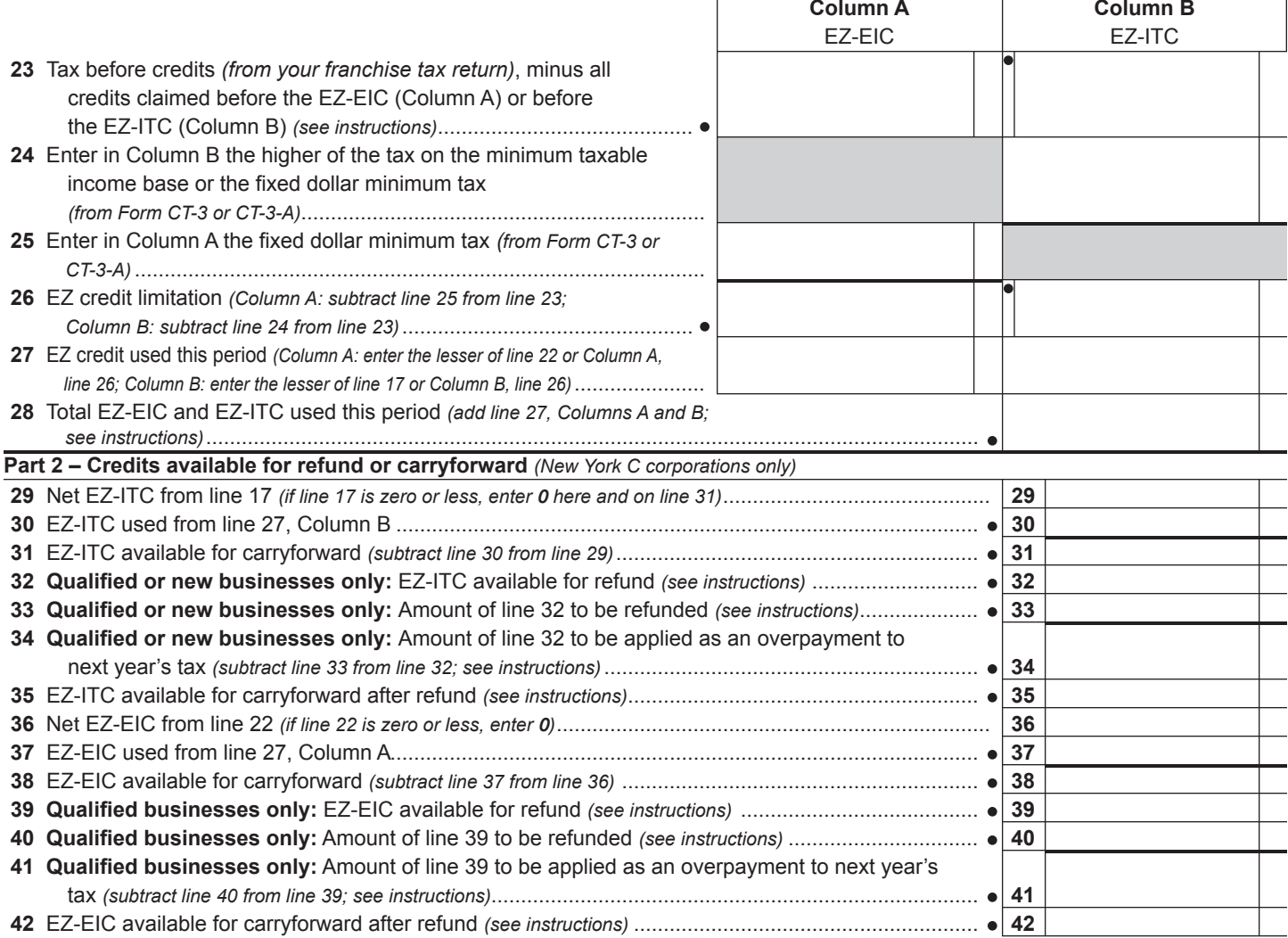

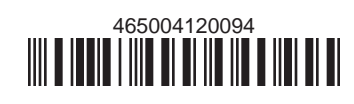